*SIN6U5 : Développement web 2 (Prog. web coté serveur) Utilisation du contexte*

> Luigi Santocanale LIF, Aix-Marseille Université

Transparents basés sur le cours de Bertrand Estellon

21 février 2018

K ロ K K @ K K X 통 K X 통 X → 통

 $299$ 

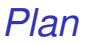

[Un nouveau projet : contexte](#page-2-0)

[Stockage des mots de passe](#page-15-0)

[Persistance des données : cookies et sessions](#page-21-0)

[Injection automatique des données dans les vues](#page-43-0)

K ロ ▶ K @ ▶ K 할 ▶ K 할 ▶ 이 할 → 90 Q

<span id="page-2-0"></span>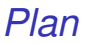

#### [Un nouveau projet : contexte](#page-2-0)

[Stockage des mots de passe](#page-15-0)

[Persistance des données : cookies et sessions](#page-21-0)

[Injection automatique des données dans les vues](#page-43-0)

3/58

# *Authentification d'un utilisateur*

Une page pour s'inscrire :

**MON APPLICATION** 

SE CONNECTER S'INSCRIRE

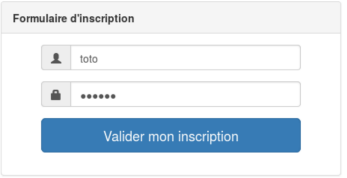

# *Authentification d'un utilisateur*

Une page pour s'authentifier :

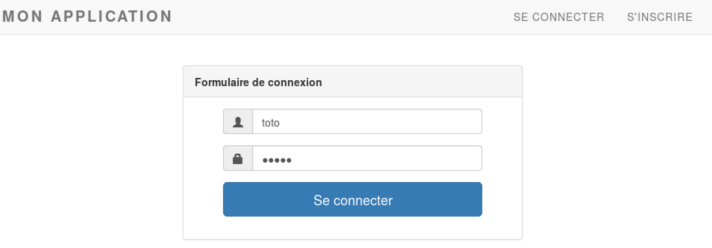

イロトメ 御 メイヨメメ ヨメ 一番  $OQ$ 5/58

## *Les besoins*

- $\checkmark$  Organisation du projet
- $\checkmark$  Gestion des formulaires
- $\checkmark$  Utilisation d'une base de données

- ? Stockage des mots de passe
- ? Vérification des mots de passe
- ? Mémorisation de l'authentification

# *Les besoins*

Les URL :

- users/users\_new : formulaire de création d'un utilisateur
- users/users\_create : création d'un utilisateur
- $\bullet$  sessions/sessions new : formulaire de connexion
- sessions/sessions\_create : demande de connexion
- sessions/sessions\_destroy : déconnexion

Deux contrôleurs :

- Users : gestion des utilisateurs
- **•** Sessions : gestion des sessions

Trois vues :

- top\_bar.php : barre du haut
- users\_new : formulaire d'inscription
- sessions\_new : formulaire de connexion

#### *Formulaire d'inscription*

```
\langle !--views/users\_new.php---\rangle\braket{br}<div class="loginmodal-container">
    <?php if (isset($error)): ?>
         <div class="error"><?= $error ?> </div>
    \langle ?php \text{ endif} ; ? \rangle<form action="/index.php/users/users_create" method="post">
         <input class="form-control" name="username" type="text" placeholder="Nom utilisateur">
         <input class="form-control" name="password" type="password" placeholder="password">
         <input type="submit" value="Valider mon inscription">
    </form>
</div>
```
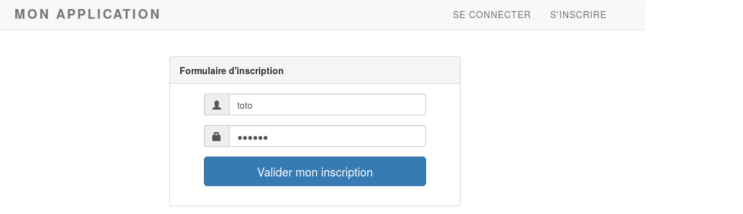

# *Contrôleur* User *: gestion de l'inscription*

```
<?php
// controllers/Users.php
class Users extends Controller {
    public function users_new() {
        $this->loader->load('users_new');
    }
    public function users_create() {
        try {
             $username = filter_input(INPUT_POST, 'username');
            $password = filter_input(INPUT_POST, 'password');
            $user = $this->users->create_user($username, $password);
            $this->sessions->login($user);
            $this->loader->redirect('/users/hello.php');
        } catch (Exception $e) {
            \text{6data} = [\text{'error'} \Rightarrow \text{6e->getMessage()};$this->loader->load('users_new', $data);
        }
    }
}
```
#### *Formulaire de connexion*

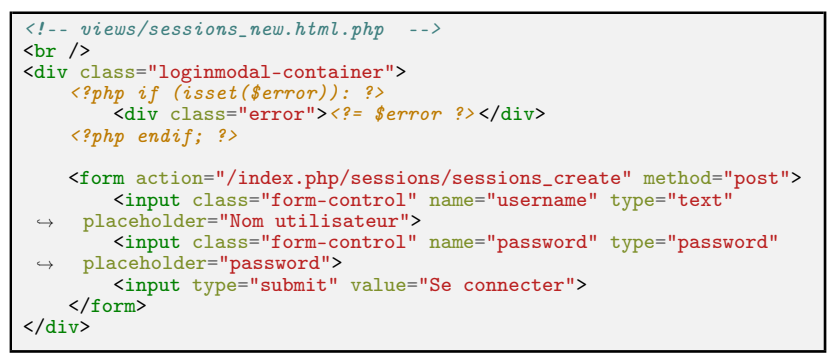

**MON APPLICATION** 

SE CONNECTER **S'INSCRIRE** 

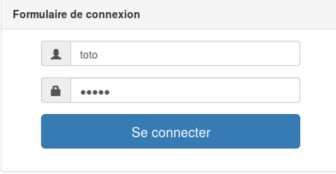

# *Contrôleur* Sessions *: gestion des connexions*

```
<?php
// controllers/Sessions.php
class Sessions extends Controller {
    public function sessions_new() {
    }
    public function sessions_create() {
    }
    public function sessions_destroy() {
   }
}
```
K ロ ▶ K 個 ▶ K 君 ▶ K 君 ▶ ○ 君 ◇ 9 Q Q 11/58

# *Contrôleur* Sessions *(connexions) II*

```
public function __construct() {
     session_start();
}
public function login($user) {
$_SESSION['logged_user'] = $user;
}
public function user_is_logged() {
return $this->logged_user() !== null;
}
```
#### *Barre du haut*

```
MON APPLICATION
                                                                                 SE DÉCONNECTER toto
  MON APPLICATION
                                                                            SE CONNECTER
                                                                                           S'INSCRIRE
\langle !--views/top\_bar.html.php \longrightarrow<div class="navbar navbar-static-top">
    <div class="container">
         <div class="navbar-collapse collapse">
             <ul class="nav navbar-nav navbar-right"> <!-- code incomplet pour le style -->
                  \langle ?php \text{ if } ($user_is\_logged): ? \rangle<li class="active"><a href="/index.php/sessions/sessions_destroy">Se
 ,→ déconnecter</a></li>
                      <li><button><?= $logged_user->username ?> </button></li>
                  \langle ?php \text{ else : } ? \rangle<li><a href="/index.php/sessions/sessions_new">Se connecter</a></li>
                      <li><a href="/index.php/users/users_new">S'inscrire</a></li>
                  \langle ?php \text{ endif } ? \rangle\langle n1 \rangle</div>
    </div>
</div>
```
 $\Omega$ 13/58

#### *Deconnexion*

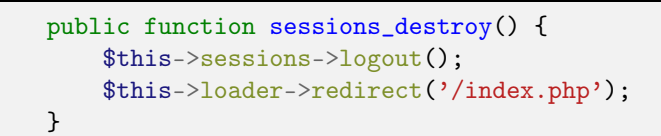

# *Les méthodes des modèles*

Le modèle Users\_model :

- create\_user(\$username, \$password) : User
- user\_from\_id(\$id) : User
- user from username(\$username) : User

La classe User (lib/User.php) :

- password\_is\_valid(\$password) : bool
- **•** \$username

Le modèle Sessions\_model :

- **•** login(\$user)
- $\bullet$  logout()
- **•** \$user\_is\_logged et \$logged\_user dans les vues

<span id="page-15-0"></span>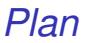

[Un nouveau projet : contexte](#page-2-0)

[Stockage des mots de passe](#page-15-0)

[Persistance des données : cookies et sessions](#page-21-0)

[Injection automatique des données dans les vues](#page-43-0)

16/58

Problématique :

- Menace : vol des données de la table contenant les mots de passe
- Un mot de passe est souvent utilisé sur plusieurs sites
- Le vol de mot de passe en clair est une attaque sérieuse

Donc :

ne jamais conserver les mots de passe en clair ! ! !

# *Vols de mot de passe*

Vol des mots de passe stockés sur un site Web. Piratage de l'autorité qui stocke les mots de passe.

Quelques piratage historique :

- YouPorn, 2012, mots de passe en clair
- Yahoo, 2014, mots de passe chiffrés,
	- ▶ vol de données personnel,
	- $\triangleright$  vol des mots de passe chiffrés, leur et déchiffrage par table Rainbow.

Autres types de vols :

- attaques par « sniffing »
- attaques par « sniffing »sur protocole https.

Voir :

[http://assiste.com/Mots\\_de\\_passe\\_Formes\\_d\\_attaques.html](http://assiste.com/Mots_de_passe_Formes_d_attaques.html)

Une bonne fonction de hachage pour notre problème :

- va d'un ensemble possiblement infini vers un ensemble fini;
- minimise si possible les collisions ;
- o doit s'évaluer rapidement ;
- doit être difficilement inversible.

Les attaques possibles pour essayer d'inverser la fonction :

- attaque par brute force (tous les possibles combinaisons)
- attaque par dictionnaire (chercher seulement des combinasoins frequentes, par ex. les mots de la langue naturelle)
- attaque par « Rainbow table ».

#### **Idée pour contrer les attaques par dictionnaire :**

ajouter un "sel", c'est-à-dire, une partie aléatoire au mot de passe avant d'appliquer la fonction de hachage afin de rendre difficile l'inversion de la fonction. **KOD KARD KED KE DAGA** 

La fonctions de PHP pour "hacher" un mot de passe :

```
$hash = password_hash ( $password , PASSWORD_DEFAULT );
```
La fonctions de PHP pour vérifier un mot de passe :

\$password\_is\_correct = password\_verify ( \$password , \$hash );

Nous pouvons choisir l'algorithme de hachage :

```
$hash = password_hash ( $password , PASSWORD_ARGON2I );
```
L'algorithme par défaut est bcrypt (PASSWORD\_BCRYPT), mais dans le futur cela peut (et doit) changer.

Exemple de mot de passe haché par la fonction de PHP :

<?= password\_hash (" zadiahdaajzd ", PASSWORD\_DEFAULT ) ?>

Le résultat de l'exécution de la ligne précédente :

\$2y\$10\$OCJuVTJ / XiwEMyGLvAc . ze2b0eq2oK7VQMdg01iQBPiBdQZB4qlQe

- L'algorithme utilisé est  $2y$  (bcrypt)
- le paramètres de l'algorithme (le cost) est 10,
- le sel et le résultat du hachage sont stockés dans la chaîne.

K ロ X K 御 X K 할 X K 할 X ( 할

<span id="page-21-0"></span>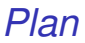

[Un nouveau projet : contexte](#page-2-0)

[Stockage des mots de passe](#page-15-0)

[Persistance des données : cookies et sessions](#page-21-0)

[Injection automatique des données dans les vues](#page-43-0)

**KID KIND KID KID KID I**  $QQ$ 22/58

## *Le modèle* Sessions\_model

```
<?php
// models/Sessions_model.php
class Sessions_model extends Model {
    public function __construct() {
    }
    public function login($user) {
    }
    public function user_is_logged() {
    }
    public function logged_user() {
    }
    public function logout() {
    }
    public function inject_data($data) {
    }
}
```
 $\Omega$ 23/58

#### *Le modèle* Sessions\_model *II*

```
public function __construct() {
   session_start();
}
public function login($user) {
   $_SESSION['logged_user'] = $user;
}
public function user_is_logged() {
   return $this->logged_user() !== null;
}
```
#### *Le modèle* Sessions\_model *III*

```
public function logged_user() {
   if (session id() == "")return null;
   if (!isset($_SESSION['logged_user']))
        return null;
   return $_SESSION['logged_user'];
}
public function logout() {
   session_destroy();
}
public function inject_data($data) {
    $data['logged_user'] = $this->logged_user();
    $data['user_is_logged'] = $this->user_is_logged();
   return $data;
}
```
Caractéristiques d'un cookie :

- Donnée placée sur l'ordinateur du visiteur
- Les cookies servent à stocker de l'information associée aux visiteurs
- Le visiteur peut interdire ou supprimer les cookies
- Le visiteur peut modifier les informations contenues dans les cookies
- Chaque site peut écrire un nombre limité de cookies sur chaque client

La demande d'enregistrement d'un cookie chez le visiteur se fait dans le header de la réponse faite par le serveur au client :

Requête : GET /toto.html HTTP/1.0 Host : example.com Referer : http ://example2.com/ User-Agent : Mozilla/5.0 (X11 ; Linux x86\_64) AppleWebKit/537.36 (KHTML, like Gecko) Chrome/45.0.2454.85 Safari/537.36

Réponse : HTTP/1.1 200 OK Date : Wed, 02 Sep 2015 12 :53 :36 GMT Server : Apache Set-Cookie : key=value Content-Type : text/html Content-Length : 59 Last-modified : Wed, 02 Sep 2015 10 :33 :36 GMT

Pour modifier le header et demander l'inscription d'un cookie :

```
setcookie('key', 'value');
```
...ou avec des informations supplémentaires :

```
setcookie('key',
  'value',
 time()+3600,
  '/path/',
  'www.example.com');
```
Les cookies associées à une URL sont envoyés à chaque requête du client :

Requête : GET /toto.html HTTP/1.0 Host : example.com Referer : http ://example2.com/ User-Agent : Mozilla/5.0 (X11 ; Linux x86\_64) AppleWebKit/537.36 (KHTML, like Gecko) Chrome/45.0.2454.85 Safari/537.36 Cookie :

```
key1=value1&key2=value2
```
Réponse : HTTP/1.1 200 OK Date : Wed, 02 Sep 2015 12 :53 :36 GMT Server : Apache Content-Type : text/html Content-Length : 59 Last-modified : Wed, 02 Sep 2015 10 :33 :36 GMT ..

**KID KARA KE KIRA TEK** 

La lecture des cookies se fait via la variable \$ COOKIE :

```
<?php echo $_COOKIE['key1'] ;
echo $_COOKIE['key2'] ;
```
Les cookies ne sont pas immédiatement accessibles après setcookie :

```
setcookie('key','value');
echo $_COOKIE['key']; /* pas défini ou valeur
 ,→ présente dans la requête du client. */
```
Les cookies sont des couples de chaînes de caractères et fonctionnent comme les données liées à GET et POST. Il est donc possible de stocker des tableaux en mettant des clés de la forme key[].

Pour supprimer le contenu d'un cookie :

```
setcookie('key');
```
La suppression du cookie est effective au rechargement de la page.

#### *Les sessions*

Peut-on conserver le fait que l'utilisateur est identifié avec un cookie ?

```
<?= $_COOKIE['is_authenticated'] ?>
```
**Non !** Le client peut modifier la valeur des cookies.

Peut-on conserver le mot de passe et l'identifiant de l'utilisateur dans un cookie et vérifier à chaque fois que le couple est correct ? **Non !** Un mot de passe ne doit jamais être stocké en clair.

Peut-on fournir au client un identifiant que seul lui et le serveur connaissent afin d'identifier de façon "certaine" le client ? **Oui !** Cet identifiant sera stocké dans les cookies du client.

## *Les sessions PHP*

**Objectif :** Conserver des informations d'un même client entre les pages sans qu'elles puissent être modifiées par le client.

Les étapes du mécanisme des sessions :

- 1. au début de chaque page, l'appel de session\_start() crée une session ou restaure la session trouvée sur le serveur via un identifiant.
- 2. Au moment de la création de la session, chaque utilisateur se voit attribuer un identifiant. Il est transmit entre les pages via un cookie.
- 3. Le tableau \$\_SESSION permet de stocker des données de la session.
- 4. session\_destroy() permet de supprimer la session.

# *Création d'une session PHP*

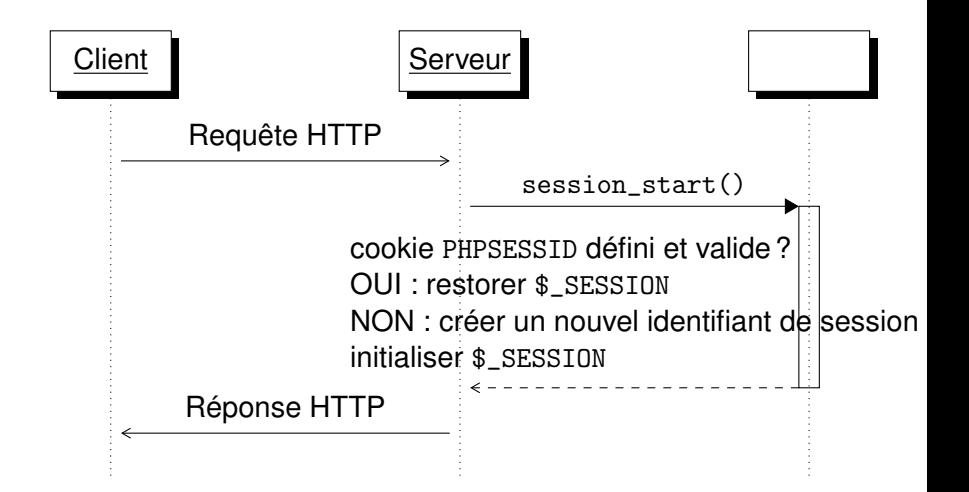

 $\leftarrow$   $\leftarrow$   $\leftarrow$  $\rightarrow$   $\equiv$   $\rightarrow$  4 重 下

# *Persistance des données REST*

REST : Representational state transfer

- Par sa nature, le protocole HTTP est « stateless »
- Les cookies ont été introduits en 1994 avec Netscape 0.9
- Intégrés dans Internet Explorer 2 en 1995
- . . . afin de pouvoir créer une appli de e-commerce (gestion du panier . . . )
- La nature « stateless » n'est pas autant mauvaise :
	- $\triangleright$  application est plus simple à entretenir;
	- $\blacktriangleright$  indépendance entre client et serveur ;
	- $\rightarrow$  absence de gestion d'état du client sur le serveur permet la répartition des requêtes sur plusieurs serveurs ;
	- $\blacktriangleright$  etc.
- Avec d'autres (RESTful) frameworks la persistance des données est mise en ouvre seulement par le cookies.
- Les valeurs des cookies sont transmis cryptés. LED LA ED LED LE DRO

# *Remarques pratiques*

- La fonction setcookie modifie l'header de la réponse HTTP.
- Cette fonction doit être appelée avant de toute sortie.
- De même, pour la fonction session\_start.

Ce code ne marchera pas :

```
Bonjour
<?php
if(isset($_SESSION['prenom'])){
    echo $_SESSION['prenom'];
}else{
    echo 'visiteur';
    session_start();
}
?>
```
PS : très mavais code, tout de même.

# *Remarque pratiques II*

De même pour celui la :

```
<?php
include 'file.php';
session_start();
?>
```

```
<?php
// fichier.php
// Aucun affichage sur le tampon de sortie
// Même seulement des commentaires
?>
```
# *Un exemple : CSRF*

CSRF : cross site request forging

- Alice obtient le formulaire pour créditer son compte depuis Bob,
- Elle transmet ce formulaire à Bob (en prétendant que c'est autre chose) pre-complété avec une somme important d'argent
- Bob poste ce formulaire avec se identifiant de session.
- Résultat : Alice est riche. Bob fait faillite.

Prévention :

- Ajout d'un token unique à tout formulaire,
- dont la validité est à vérifier au moment de la validation des données.
- L'unicité implémentée via les sessions.

# *CRSF II*

```
<?php
session_start();
if (empty($_SESSION['token'])) {
    \frac{1}{2}SESSION['token'] = bin2hex(random_bytes(32));
}
$token = $_SESSION['token'];
//$token = '';
?>
```

```
\langle!DOCTYPE html>
<html><head>
    </head>
    <body>
        <form method="POST" action="/answerForm.php">
            <input type="text" name="money" placeholder="Combien
 \rightarrow d'argent ?" />
            <input type="hidden" name="token" value="<?=$token?>" />
            <input type="submit" value="Envoyer" />
        </form>
    </body>
\langle/html>
```
# *CRSF III*

```
<?php
session_start();
$token=filter_input(INPUT_POST,'token');
if($token ===null or !hash_equals($_SESSION['token'], $token)) {
    // Log this as a warning and keep an eye on these attempts
    $error = 'Attaque CSRF ?' ;
           \frac{1}{2} else \frac{1}{2}$money = filter_input(INPUT_POST,'money');
}
?>
```

```
<!DOCTYPE html>
<html><head>
      </head>
      <body>
              \langle ?php \text{ if } (isset(\$error)) : ? \rangleErreur : \langle?=$error?>
              \langle ?php \text{ } else: \text{ } ? \rangleArgent : \langle ? = \$ \textit{money} ? \rangle\langle ?php \rangle endif; ?>
      </body>
\langle/html>
```
## *Le modèle* Sessions\_model

```
<?php
// models/Sessions_model.php
class Sessions_model extends Model {
    public function __construct() {
    }
    public function login($user) {
    }
    public function user_is_logged() {
    }
    public function logged_user() {
    }
    public function logout() {
    }
    public function inject_data($data) {
    }
}
```

```
\Omega41/58
```
#### *Le modèle* Sessions\_model *II*

```
public function __construct() {
   session_start();
}
public function login($user) {
   $_SESSION['logged_user'] = $user;
}
public function user_is_logged() {
   return $this->logged_user() !== null;
}
```
#### <span id="page-42-0"></span>*Le modèle* Sessions\_model *III*

```
public function logged_user() {
   if (session id() == "")return null;
   if (!isset($_SESSION['logged_user']))
        return null;
   return $_SESSION['logged_user'];
}
public function logout() {
   session_destroy();
}
public function inject_data($data) {
    $data['logged_user'] = $this->logged_user();
    $data['user_is_logged'] = $this->user_is_logged();
   return $data;
}
```
<span id="page-43-0"></span>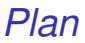

[Un nouveau projet : contexte](#page-2-0)

[Stockage des mots de passe](#page-15-0)

[Persistance des données : cookies et sessions](#page-21-0)

[Injection automatique des données dans les vues](#page-43-0)

**KID KIND KID KID KID I** 44/58

# *Les méthodes des modèles*

Le modèle Users\_model :

- create\_user(\$username, \$password) : User
- user\_from\_id(\$id) : User
- user from username(\$username) : User

La classe User :

- password\_is\_valid(\$password) : bool
- **•** \$username

Le modèle Sessions\_model :

- login(\$user)
- $\bullet$  logout()
- \$user\_is\_logged et \$logged\_user dans les vues

*Injection automatique de données dans les vues*

Jusqu'à maintenant, seul les contrôleurs sont responsable de compléter les vues, en passant un tableau au loader :

```
$this->loader->load('mavue');
```
Comment un modèle peut transmettre de données aux vues :

46/58

K ロ ▶ K @ ▶ K 할 ▶ K 할 ▶ | 할 | K 9 Q Q

- **o** donnée utilisateur :
- menu spécifique au rôle d'un utilisateur ;
- $\bullet$  etc.

# *Injection automatique :* Model

Ajout d'une méthode inject\_data aux modèles :

```
<?php
// core/Model.php
class Model {
    private static $static_db;
    protected $db;
    public function __construct() {
    }
    public static function init() {
    }
    public function inject_data($data) {
    }
}
Model::init();
```
## *Injection automatique :* Model

```
public function __construct() {
   $this ->db = self::$static_db;
}
public static function init() {
   global $config;
   self::$static_db = new PDO('sglite:'. $config['database']);}
public function inject_data($data) {
   return $data;
}
```
K ロ ▶ K 個 ▶ K 君 ▶ K 君 ▶ ○ 君 ◇ 9 Q Q 48/58

# *Injection automatique :* Loader

```
<?php
// core/Loader.php
class Loader {
   private $models = [];
    public function view($view, $data = []) {
    }
    public function load($view = null, $data = []) {
    }
    public function site_url($url) {
    }
   public function define_helper() {
    }
    }
    public function add_model($model_name, $model) {
    }
   private function inject_model_data($data) {
    }
    public function redirect($url) {
```
49/58

### *Injection automatique :* Loader

```
public function add_model($model_name, $model) {
    $this->models[$model_name] = $model;
}
private function inject_model_data($data) {
   foreach ($this->models as $model) {
        $data = $model->inject_data($data);}
   return $data;
}
```
# *Injection automatique :* Controller

```
<?php
// core/Controller.php
class Controller {
   protected $loader;
   public function __construct() {
    }
   private function init_models() {
    }
   private function init_model($model) {
    }
    protected function compute_error($form_data, $filters) {
    }
}
```
# *Injection automatique :* Controller

```
public function __construct() {
    $this ->loader = new Loader();
    $this->init_models();
}
private function init_models() {
    global $config;
    foreach ($config['models'] as $model) {
        $this->init_model($model);
    }
}
```
Attention à la dernière ligne :

```
private function init_model($model) {
    $class = $model . 'model';require "models/$class.php";
    $variable = strtolower({$model});$this->$variable = new $class();
    $this->loader
            ->add_model($variable, $this->$variable);
}
```
# *Redéfinition de la méthode* inject\_data *dans* Sessions model

```
<?php
// models/Sessions_model.php
class Sessions_model extends Model {
    public function __construct() {
    }
public function login($user) {
    }
public function user_is_logged() {
    }
public function logged_user() {
    }
public function logout() {
    }
public function inject_data($data) {
    }
}
```
# <span id="page-53-0"></span>*Redéfinition de la méthode* inject\_data *dans* Sessions model

```
public function inject_data($data) {
      $data['logged_user'] = $this->logged_user();
$data['user_is_logged'] = $this->user_is_logged();
     return $data;
}
```
 $\overline{\phantom{a}}$ 

```
<?php
// models/Users_model.php
class Users_model extends Model {
    const str_error_username_format = '...';
const str_error_password_format = '...';
    private function check_username($username) {
    }
private function check_password($password) {
    }
private function check_format_with_regex($variable, $regex,
 \rightarrow $error_message) {
    }
public function user_from_id($id) {
    }
    public function user_from_username($username) {
    }
private function user_from_query($query, $array) {
    }
public function create_user($username, $password) {
```

```
55/58
```

```
private function check_username($username) {
      $this ->check format with regex($username, ''(0-9a-zA-Z]{2,10}$/',
,→ self::str_error_username_format);
  }
  private function check_password($password) {
      $this->check_format_with_regex($password, '/^[^\s]{5,10}$/',
,→ self::str_error_password_format);
  }
  private function check_format_with_regex($variable, $regex, $error_message) {
      $result = filter_var($variable, FILTER_VALIDATE_REGEXP, array(
           'options' => array('regexp' => %resp' => {regex}));
      if ($result === false || $result === null) {
          throw new Exception($error_message);
       }
  }
```

```
public function user from id($id) {
    return $this->user_from_query(
                    'SELECT * FROM users WHERE id = ?', [$id]);
}
public function user_from_username($username) {
    $this->check_username($username);
   return $this->user_from_query(
                    'SELECT * FROM users WHERE username = ?', [$username]);
}
private function user_from_query($query, $array) {
   try {
        $statement = $this->db->prepare($query);
        $statement->execute($array);
        $users = $statement->fetchAll();
        if (count ($users) == 0)return null;
        return User::from_array($users[0]);
    } catch (PDOException $e) {
        throw new Exception('Impossible d\'effectuer la demande.');
    }
}
```

```
public function create_user($username, $password) {
   try {
        $this->check_username($username);
        $this->check_password($password);
        $statement = $this->db->prepare(
                'INSERT INTO users(username, password) VALUES (?, ?)');
        $hash = password_hash($password, PASSWORD_DEFAULT);
        $statement->execute([$username, $hash]);
        $id = $this ->db->lastInsertId();
        return new User($id, $username, $hash);
    } catch (PDOException $e) {
        throw new Exception('Impossible d\'inscrire l\'utilisateur.');
    }
}
```
**KORK STRAIN A BAR A STRAIN** 58/58